## **1 Parametryczne powierzchnie trzeciego stopnia**

## **1.1 Wstęp**

#### **1.1.1 Podstawowe wzory**

Ogólne równanie powierzchni wielomianowej w postaci uwikłanej to

$$
f(x, y, z) = \sum_{i, j, k \in A} a_{ijk} x^i y^j z^k = 0
$$
\n(1.1)

Stopień wielomianu *f* definiującego tą powierzchnię to  $max\{i + j + k : i, j, k \in A\}$ . Jeśli *N* = *max{i, j, k* : *i, j, k ∈ A}* = 1 to powierzchnia jest płaszczyzną, w przypadku gdy *N* = 2 otrzymujemy powierzchnię stożkową, a w sytuacji braku w równaniu jednej ze zmiennych *x, y, x* dostajemy walec.

O ile uda się rozwikłać równanie (1.1) ze względu na zmienną *z*, to otrzymujemy postać nieuwikłaną powierzchni:

$$
z = \overline{f}(x, y) = \sum_{i=0}^{m} \sum_{j=0}^{n} a_{ij} x^{i} y^{j}
$$
\n(1.2)

W szczególnosći dla powierzchni bikubicznych *m* = *n* = 3 i mamy 16 współczynników charakteryzujących powierzchnię.

#### **1.1.2 Powierzchnie stożkowe**

Powierzchnie te są generowane przez *f*(*x, y, x*) będącą wielomianem 2-go stopnia i ich algebraiczna postać to

$$
Ax^{2} + By^{2} + cz^{2} + 2Dxy + 2Ezx + 2Fxz + 2Gx + 2Hy + 2Jz + K = 0
$$

Dziesięć parametrów można zapisać w postaci macierzowej jako

$$
PQP^T = 0,
$$

gdzie

$$
P = [x \ y \ z \ 1] \qquad Q = \begin{bmatrix} A & D & F & G \\ D & B & E & H \\ F & E & C & J \\ G & H & J & K \end{bmatrix}
$$

Parametry te nie posiadają żadnego geometrycznego znaczenia.

#### **1.1.3 Równanie parametryczne powierzchni**

Dla powierzchni potrzebujemy dwóch parametrów, które oznaczamy przez *u, v*. Wtedy parametryczna postać powierzchni wyraża się poprzez układ trzech równań.

$$
p(u,v) \equiv \begin{cases} x = x(u,v) \\ y = y(u,v) \\ z = z(u,v) \end{cases} \qquad u, v \in [0,1]
$$
 (1.3)

Jest to prostokątny płat powierzchni (można też zdefiniować płaty innych kształtów). Jeśli ustalimy *u* = *u*<sup>0</sup> to otrzymujemy krzywą należącą do powierzchni

$$
\begin{cases}\n x = x(u_0, v) \\
y = y(u_0, v) \\
z = z(u_0, v)\n\end{cases} \quad v \in [0, 1]
$$
\n(1.4)

Podobnie przy ustalonym drugim parametrze również otrzymujemy krzywą należącą do powierzchni

$$
\begin{cases}\n x = x(u, v_0) \\
y = y(u, v_0) \\
z = z(u, v_0)\n\end{cases}\n\quad u \in [0, 1]
$$
\n(1.5)

Jeśli *u ∈ U* = *{u*0*, u*1*, . . . , um}*, *u ∈ V* = *{v*0*, v*1*, . . . , vn}*, to dla każdego punktu zbioru *U × V* punkt powierzchni odpowiadający mu jest miejscem przecięcia dokładnie dwóch krzywych, po jednej z typów (1.4) i (1.5). Otrzymujemy siatkę krzywych należących do powierzchni.

**Warunki brzegowe dla płata prostokątnego** Jedną z możliwości ich określenia ich jest podanie wartości w narożnikach prostokąta parametrów,tzn. *p*(0*,* 0), *p*(0*,* 1), *p*(1*,* 0), *p*(1*,* 1) oraz określenie czterech krzywych w jego krawędziach, tzn. *p*(0*, v*), *p*(1*, v*), *p*(*u,* 0), *p*(*u,* 1). Alternatywą może być wyspecyfikowanie wektorów normalnych, powierzchni stycznych, wektorów skrętu itp. w odpowiednich punktach powierzchni, np. powierzchnie Hermite'a.

**Typy krzywych określających powierzchnię** Powyżej wspomnieliśmy o siatce krzywych określających powierzchnię dla ustalonego zbioru parametrów *U × V* .

- (i) Najbardziej naturalne jest zdefiniowanie rodzin krzywych przy ustalonych na sztywno parametrach *u* lub *v* tak, jak to zrobiliśmy w równaniach (1.4) i (1.5). Tego typu krzywe nazywamy *izoparametrycznymi*.
- (ii) *Sieć ortogonalna* charakteryzuje się tym, iz w każdym punkcie powierzchni przecinają się dwie krzywe pod kątem prostym, co jest równoważne warunkowi

$$
\frac{dp}{du} \cdot \frac{dp}{dv} = 0
$$

(iii) W przypadku *sieci sprzężonej* zakładamy warunek

$$
\frac{d^2p}{du\,dv} \cdot N = 0
$$

## **1.2 Powierzchnie Hermite'a trzeciego stopnia**

#### **1.2.1 Postać algebraiczna**

Definiujemy wielomian dwóch zmiennych jako iloczyn tensorowy

$$
p(u, v) = \sum_{i=0}^{3} \sum_{j=0}^{3} a_{ij} u^{i} v^{j} \qquad u, v \in [0, 1], \ a_{ij} \in R^{3}
$$
 (1.6)

Daje to w sumie 16 współczynników  $(a_{ij}) \in R^3$ , co oznacza 48 stopni swobody w definicji płata powierzchni Hermite'a. Zatem

$$
x(u, v) = \sum_{i=0}^{3} \sum_{j=0}^{3} a_{ij}^{x} u^{i} v^{j} \qquad u, v \in [0, 1], \ a_{ij}^{x} \in R
$$

Analogiczne wzory obowiązują dla *y*(*u, v*) oraz *z*(*u, v*). W notacji macierzowej można to przedstawić jako

$$
p(u, v) = V^T \cdot A \cdot U, gdzie \tag{1.7}
$$

 $U = [u^3 \ u^2 \ u \ 1]^T$ ,  $U = [v^3 \ v^2 \ v \ 1]^T$ , a macierz *A* jest postaci

$$
A = \begin{bmatrix} a_{33} & a_{23} & a_{13} & a_{03} \\ a_{32} & a_{22} & a_{12} & a_{02} \\ a_{31} & a_{21} & a_{11} & a_{01} \\ a_{30} & a_{20} & a_{10} & a_{00} \end{bmatrix} \in \mathcal{M}_{4 \times 4 \times 3}
$$

Dla jednoznacznego określenia powierzchni w tej postaci potrzebujemy szesnastu punktów z przestrzeni *R*<sup>3</sup> i rozwiązania trzech układów równań 4 *×* 4. Podobnie jak krzywe Hermite'a, także powierzchnie nie są niezmiennicze ze względu na przekształcenia afiniczne, co oznacza że ich kształt zależy od położenia w przestrzeni. Jeśli ustalimy wartości parametrów  $(u_i, v_j)$  to istnieje jednoznaczna odpowiedniość pomiędzy tą parą i punktem powierzchni  $(x_{ij}, y_{ij}, z_{ij})$ , gdzie  $x_{ij} = x(u_j, v_j)$  (podobnie  $y_{ij}, z_{ij}$ ). Płat Hermite'a jest ograniczony przez 4 krzywe Hermite'a trzeciego stopnia, tzn. *p*(*u,* 0), *p*(*u,* 1), *p*(0*, v*), *p*(1*, v*), które dla wygody oznaczamy przez *p<sup>u</sup>*0*, p<sup>u</sup>*1*, p*0*<sup>v</sup>, p*1*<sup>v</sup>*. Podobnie oznaczamy cztery punkty narożnikowe płata:  $p_{00}, p_{01}, p_{10}, p_{11}$ .

#### **1.2.2 Postać geometryczna**

Do jej specyfikacji potrzebujemy m.in. 4 punktów narożnikowych  $p_{00}, p_{01}, p_{10}, p_{11}$ oraz 8 wektorów stycznych  $p_{00}^u, p_{01}^u, p_{10}^u, p_{11}^u, p_{00}^v, p_{01}^v, p_{10}^v, p_{11}^v$ . Dane te pozwalają określić wektory geometrii dla czterych krzywych brzegowych:

$$
G_{u0} = [p_{00} p_{10} p_{00}^u p_{10}^u] G_{u1} = [p_{01} p_{11} p_{01}^u p_{11}^u] G_{0v} = [p_{00} p_{01} p_{00}^v p_{01}^v] G_{u0} = [p_{10} p_{11} p_{10}^v p_{11}^v]
$$

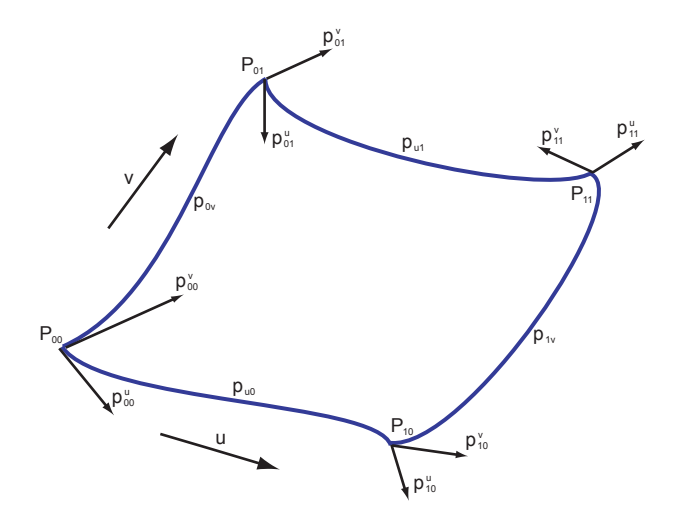

Rysunek 1.1: Wektory definiujące macierz geometrii powierzchni Hermite'a (nie zaznaczono wektorów skrętu) .

Daje to 12 *·* 3 = 36 współczynników. Potrzebujemy zatem jeszcze 12 współczynników, czyli 4 wektorów. Są to tzw. *wektory skrętu* określone w każdym punkcie narożnikowym, a ich definicja jest następująca

$$
p_{00}^{uv} = \frac{\partial^2 p(u,v)}{\partial u \partial v}(0,0)
$$
  
\n
$$
p_{10}^{uv} = \frac{\partial^2 p(u,v)}{\partial u \partial v}(1,0)
$$
  
\n
$$
p_{01}^{uv} = \frac{\partial^2 p(u,v)}{\partial u \partial v}(0,1)
$$
  
\n
$$
p_{11}^{uv} = \frac{\partial^2 p(u,v)}{\partial u \partial v}(1,1)
$$

Interpretacja geometryczna wektorów skrętu jest następująca. Jasne jest, że wektory  $p_{00}^u$ oraz  $p_{01}^u$ w ogólnym przypadku są rózne. Ustalmy pewne pośrednie punkty na krzywych  $p_{0v}$  oraz  $p_{1v}$ , odpowiadające parametrowi  $v \in (0,1)$ . Chcemy wiedzieć jak zmieniają się styczne  $p_{0v}^u$  oraz  $p_{1v}^u$  (rys. 1.2). Musimy zatem policzyć pochodne *∂v*<sup>*u*</sup>(0*,v*) oraz  $\frac{\partial p^u(1,v)}{\partial v}$  Łatwo widać że są one równe wektorom skrętu  $p_{0v}^{uv}$  oraz  $p_{1v}^{uv}$ . Te szesnaście wielkości należących do przestrzeni *R*<sup>3</sup> można ustawić bardzo wygodnie w macierz *P<sup>H</sup> ∈ M*4*×*4*×*3, tak, że dwa pierwsze wiersze i dwie pierwsze kolumny definiują krzywe brzegowe, a pozostałe wiersze i kolumny odpowiednie pochodne tych krzywych.

$$
p(0, v) \quad p(1, v) \quad p^{u}(0, v) \quad p^{u}(1, v)
$$
\n
$$
\downarrow \qquad \downarrow \qquad \downarrow \qquad \downarrow
$$
\n
$$
p(u, 0) \rightarrow \begin{bmatrix} p_{00} & p_{10} & p_{00}^{u} & p_{10}^{u} \\ p_{01} & p_{11} & p_{01}^{u} & p_{11}^{u} \\ p^{v}(u, 0) & \rightarrow & p_{00}^{v} & p_{10}^{v} & p_{00}^{uv} & p_{10}^{uv} \\ p^{v}(u, 1) & \rightarrow & p_{01}^{v} & p_{11}^{v} & p_{01}^{uv} & p_{11}^{uv} \end{bmatrix}
$$
\n
$$
(1.8)
$$

Obliczmy teraz punkt na płacie o ustalonych wartościach parametrów  $(u_i, v_j)$ . Określmy najpierw krzywą  $p(u_i, v)$ . Jest ona charakteryzowana przez  $p(u_i, 0)$ ,  $p(u_i, 1)$ ,

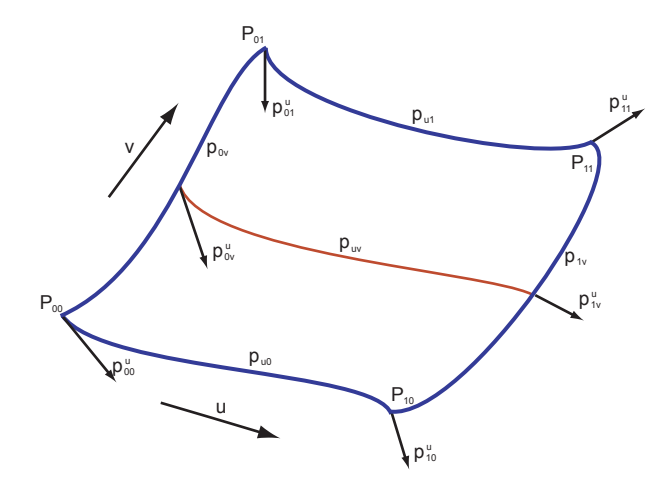

Rysunek 1.2: Ciągła zmiana wektorów stycznych  $p_{0v}^u$  oraz  $p_{1v}^u$  wraz ze zmianą wartości parametru *v*.

 $p^v(u_i, 0), p^v(u_i, 1)$ , natomiast

$$
p(u_i, 0) = b_1(u_i)p_{00} + b_2(u_i)p_{10} + b_3(u_i)p_{00}^u + b_4(u_i)p_{10}^u
$$
  
\n
$$
p(u_i, 1) = b_1(u_i)p_{01} + b_2(u_i)p_{11} + b_3(u_i)p_{01}^u + b_4(u_i)p_{11}^u
$$
  
\n
$$
p^v(u_i, 0) = b_1(u_i)p_{00}^v + b_2(u_i)p_{10}^v + b_3(u_i)p_{00}^{uv} + b_4(u_i)p_{10}^{uv}
$$
  
\n
$$
p^v(u_i, 1) = b_1(u_i)p_{01}^v + b_2(u_i)p_{11}^v + b_3(u_i)p_{01}^{uv} + b_4(u_i)p_{11}^{uv}
$$

Wtedy  $p(u_i, v_j)$  leży na krzywej  $p(u_i, v)$  i wyraża się wzorem

$$
p(u_i, v_j) = b_1(v_j)p(u_i, 0) + b_2(v_j)p(u_i, 1) + b_3(v_j)p^v(u_i, 0) + b_4(v_j)p^v(u_i, 1) =
$$
  
=  $[b_1(v_j) b_2(v_j) b_3(v_j) b_4(v_j)] \cdot P_H \cdot \begin{bmatrix} b_1(u_i) \\ b_2(u_i) \\ b_3(u_i) \\ b_4(u_i) \end{bmatrix} = b(v_j)^T \cdot P_H \cdot b(u_i),$ 

Ale  $b(t) = M_H \cdot t$ , co daje

$$
p(u, v) = V^T M_H^T P_H M_H U = b(v)^T P_H b(u)
$$
\n(1.9)

Przypomnijmy, że postać algebraiczna wyrażała się wzorem *V <sup>T</sup>AU*, co od razu daje nam, wobec (1.9),  $A = M_H^T P_H M_H$ . Możemy ponadto zapisać

$$
x(u, v) = \sum_{j=1}^{4} b_i(v) b_j(u) P_{ij}^x,
$$

gdzie  $b_i(u) = \sum_{k=1}^4 m_{ik} u^{4-k}$  oraz analogiczne wzory dla pozostałych współrzędnych.

#### **1.2.3 Reparametryzacja płata**

Rozważmy ogólną sytuację, tzn. niech  $u \in [u_i, u_j], v \in [v_k, v_l]$ . Chcemy, aby punkty *p*(*u, v*) odpowiadające tym parametrom przed reparametryzacją, po reparametryzacji przekształciły się w punkty  $q(s, w)$  odpowiadające parametrom  $s \in [s_i, s_j]$ , *w ∈* [*wk, w<sup>l</sup>* ]. Podobnie jak w przypadku krzywych dla zachowania stopnia wielomianu przyjmujemy, że odwzorowanie parametrów na siebie jest liniowe, tzn. *s* = *au*+*b*, *w* = *cv* + *d*. Zadanie sprowadza się do tego, aby dla danej macierzy *PH*(*u, v*) znaleźć nową macierz $P_H(s, \boldsymbol{w}),$  przy czym mają one odpowiednio postać

$$
P_H(u, v) = \begin{bmatrix} p_{ik} & p_{jk} & | & p_{ik}^u & p_{jk}^u \\ p_{il} & p_{jl} & | & p_{il}^u & p_{jl}^u \\ - & - & - & - & - \\ p_{ik}^v & p_{jk}^v & | & p_{ik}^{uv} & p_{jk}^{uv} \\ p_{il}^v & p_{jl}^v & | & p_{il}^{uv} & p_{jl}^{uv} \end{bmatrix}
$$

$$
P_H(s, w) = \begin{bmatrix} q_{ik} & q_{jk} & | & q_{ik}^s & q_{jk}^s \\ q_{il}^u & q_{jl}^u & | & q_{il}^s & q_{jl}^s \\ - & - & - & - & - \\ q_{ik}^w & q_{jk}^w & | & q_{ik}^{sw} & q_{jk}^{sw} \\ q_{il}^w & q_{jl}^w & | & q_{il}^{sw} & q_{jl}^{sw} \end{bmatrix}
$$

Przeprowadzając analizę podobną jak w przypadku krzywych dostajemy, że lewe górne bloki macierzy są identyczne,  $q^s = \frac{u_j - u_i}{\frac{u_j - u_i}{\cdots}}$  $\frac{u_j - u_i}{s_j - s_i} p^u$ ,  $q^w = \frac{v_l - v_k}{w_l - w_l}$  $\frac{v_l - v_k}{w_l - w_k} p^v$  oraz  $q^{sw}$  = (*uj−ui*)(*vl−vk*) (*sj−si*)(*wl−wk*) *p uv*. Sprawdzenie tych wzorów pozostawia się czytelnikowi.

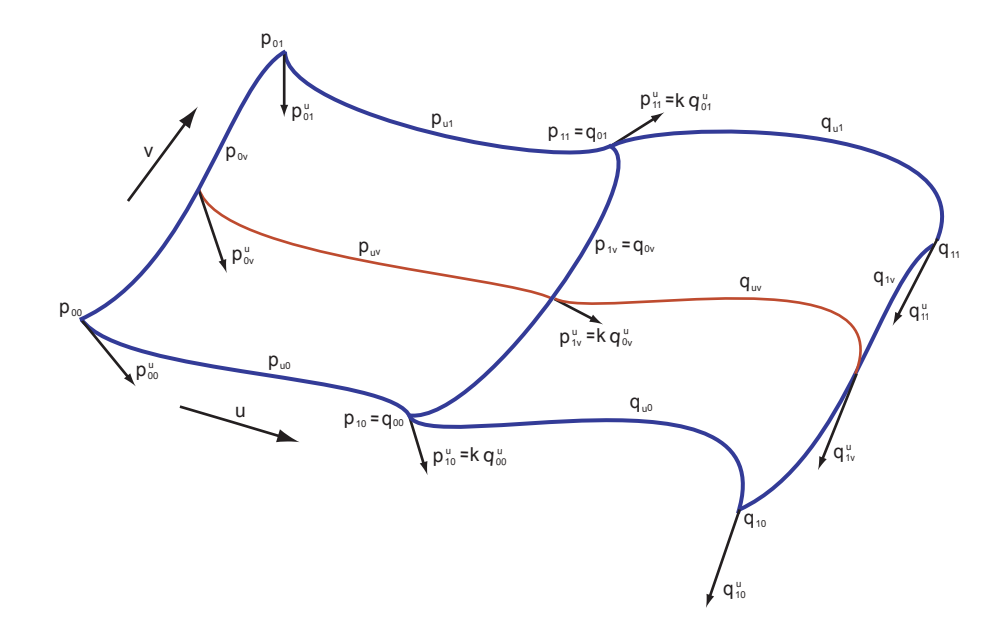

Rysunek 1.3: Płaty Hermite'a *p* i *q* połączone wzdłuż krzywej brzegowej *p*1*<sup>v</sup>*. Nowa powierzchnia jest gładka w sensie *G*<sup>1</sup> .

#### **1.2.4 Łączenie płatów**

**Dwa płaty połączone krawędzią** Rozważmy dwa płaty Hermite'a *p*(*u, v*), *q*(*u, v*). Przyjmijmy, że wspólną dla nich krawędzią ma być krzywa *p*(1*, v*) dla *p*(*u, v*) oraz *q*(0*, v*) dla *q*(*u, v*). Wtedy oczywiście macierze geometrii tych krzywych muszą być jednakowe, tzn.  $G_{1v}^p = G_{0v}^q = [p_{10} \ p_{11} \ p_{10}^v \ p_{11}^v]$ . Narzućmy teraz żądanie gładkości w sensie *G*<sup>1</sup> na powierzchnię utworzoną przez połączone płaty. Oznacza to, że dla każdego ustalonego  $v \in [0,1]$  krzywa  $p_{uv}$  gładko przechodzi w krzywą  $q_{uv}$ , tzn. w punkcie łączenia którym jest  $p_{1v} = q_{0v}$  mamy  $p_{1v}^u = kq_{0v}^u$  dla  $k \in R_+$  (rys. 1.3)

Dostajemy też od razu, że  $q_{1v}^{uv} = k q_{0v}^{uv}$ . Zatem istotne w procesie łączenia elementy macierzy  $P_H^p$  oraz  $P_H^q$  można przedstawić w postaci Diagramy tego typu wprowadził

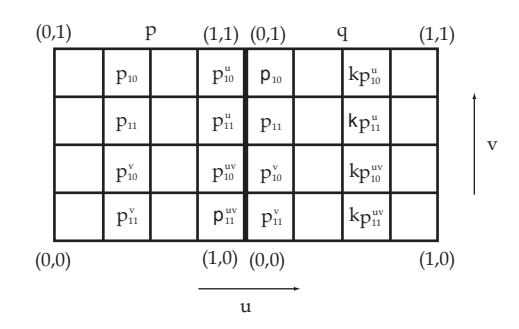

Rysunek 1.4: Diagram łączenia dwóch płatów Hermite'a *p* i *q* wzdłuż krzywej brzegowej *p*1*<sup>v</sup>*, przy narzuconym warunku ciągłości w sensie *G*<sup>1</sup> .

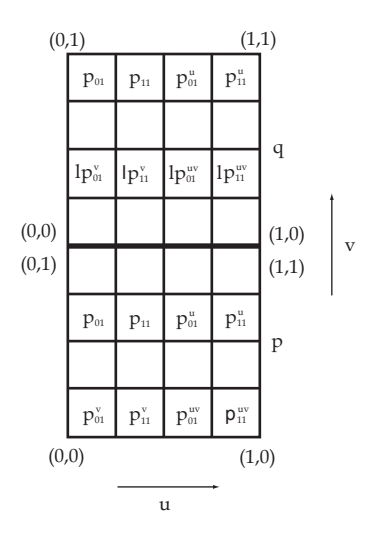

Rysunek 1.5: Diagram łączenia dwóch płatów Hermite'a *p* i *q* wzdłuż krzywej brzegowej *p<sup>u</sup>*1, przy narzuconym warunku ciągłości w sensie *G*<sup>1</sup> .

po raz pierwszy Peters w 1971 roku. Z powyższego diagramu wynika. że o ile dla dwóch rozłącznych płatów mamy 96 stopni swobody (2*·*16*·*3), to w przypadku dwóch połączonych płatów z żądaniem *G*<sup>1</sup> mamy 73 stopnie swobody (z drugiej macierzy wypada 8 *·* 3, a dochodzi 1). Podobny diagram można wyprowadzić w przypadku gdy wspólną krawędzią jest *pu,*<sup>1</sup> = *q<sup>u</sup>*<sup>0</sup> (rys. 1.5).

**Cztery płaty połączone w jednym punkcie** Rozważmy teraz dowolny ustalony punkt *pij* należący do powierzchni i odpowiadający parametrom (*u<sup>i</sup> , v<sup>j</sup>* ) oraz przyjmijmy, że jest on punktem połączenia czterech sąsiednich płatów Hermite'a *p, q, r, s*. Wyprowadzenie diagramu na rys. 1.6 , ilustrującego macierze geometrii dla połączonych płatów pozostawia się jako ćwiczenie dla czytelnika. Łączenie odbywało się w następującej kolejności: *pq*, *ps*, *sr*, *qr*.

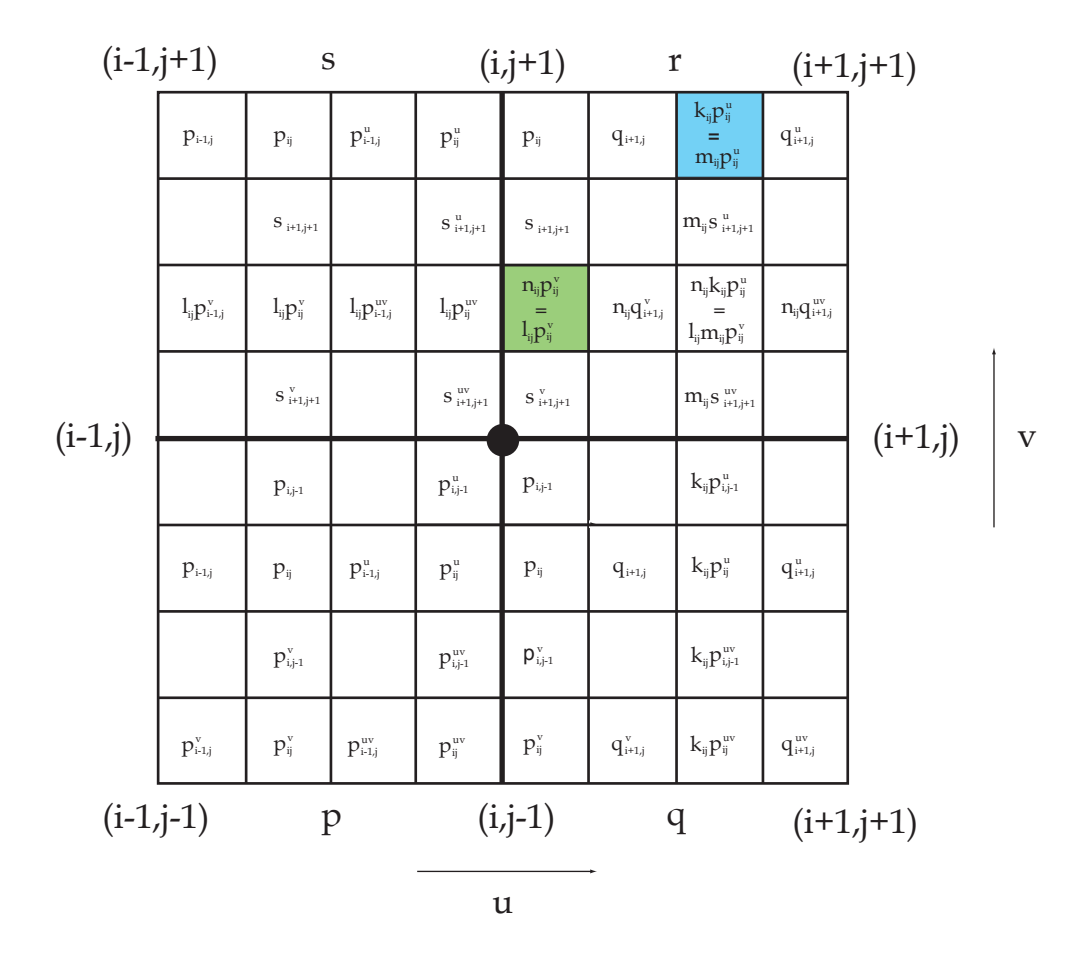

Rysunek 1.6: Diagram łączenia czterech płatów Hermite'a *p*, *q*, *r*, *s* we wspólnym punkcie *pij* , przy narzuconym warunku ciągłości w sensie *G*<sup>1</sup> .

Z diagramu widać, że geometria powierzchni w punkcie *pij* wpływa bezpośrednio na cztery parametry macierzy każdego z sąsiadujących z sobą płatów. Ponadto krzywizna powierzchni wzdłuż krzywych połączeniowych musi być taka sama dla wszystkich krzywych odpowiadających jednemu ustalonemu parametrowi. Wynika to od razu z komórki zielonej i niebieskiej diagramu: zielona implikuje równość  $n_{ij} = l_{ij}$ , a zatem ponieważ odpowiadają one za krzywiznę w "poziomie", tzn. dla stałego *v* = *v<sup>j</sup>* , więc z równości dostajemy, że są one niezależne od indeksu *i*, więc możemy ten parametr zapisać po prostu jako *l<sup>j</sup>* . Analogicznie niebieska komórka daje nam równość  $m_{ij} = k_{ij}$  i niezależność tego parametru od indeksu *j*, więc zapisujemy go jako *k<sup>i</sup>* . Dostajemy zatem, że układ połączonych płatów, z żądaniem *G*<sup>1</sup> , generuje takie same krzywizny w "pionowych" i "poziomych" liniach łączenia (rys. 1.7). Przyjmijmy, że macierz geometrii  $P_H^{ij}$  określa płat  $S_{ij}$  dla punktu  $p_{ij}$  zaczepionego

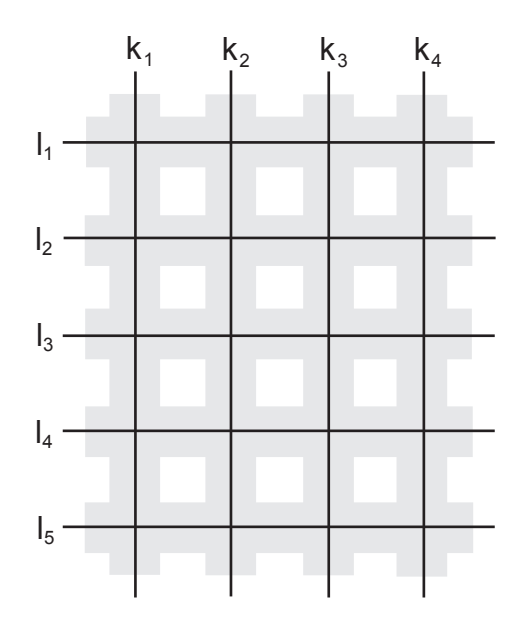

Rysunek 1.7: Schemat obrazujący jednakową geometrię wzdłuż krzywych brzegowych płatów składowych powierzchni, przy narzuconym warunku ciągłości w sensie *G*<sup>1</sup> .

w jego dolnym lewym narożniku, tzn. (*i, j*) *≡* (0*,* 0). Wtedy *Sij* odpowiada płatowi  $r$ z diagramu na rysunku 1.6, a postać $P_H^{ij}$ jest następująca (wyrazy poza indeksami *ij* dostajemy przeindeksowując płaty *p, q, s*):

$$
P_H^{ij} = \begin{bmatrix} p_{ij} & p_{i+1j} & k_i p_{ij}^u & p_{i+1j}^u \\ p_{ij+1} & p_{i+1j+1} & k_i p_{ij+1}^u & p_{i+1j+1}^u \\ l_j p_{ij} & l_j p_{i+1j}^v & l_j k_i p_{ij}^{uv} & p_{i+1j}^{uv} \\ p_{ij+1}^v & p_{i+1j+1}^u & k_i p_{ij+1}^{uv} & p_{i+1j+1}^{uv} \end{bmatrix}
$$
(1.10)

Ten sposób łączenia jest bardzo kosztowny, gdyż przy poruszeniu danego punktu zmieniają się macierze geometrii wszystkich czterech płatów z tym punktem sąsiadujących (tylko 8+8+4 parametrów jest niezależna). Czasami (np. pewne implementacje CAD) stosuje się prostszą realizację łączenia, rezygnując z gładkości w punkcie połączenia krzywych brzegowych.

### **1.3 Powierzchnie Beziera trzeciego stopnia**

Zasadniczo wszystkie zagadnienia dotyczące tych powierzchni rozpatruje się analogicznie jak dla powierzchni Hermite'a więc przedstawimy je w sposób zwarty. Algebraiczna postać płata Beziera wyraża się wzorem

$$
p(u,v) = \sum_{i=0}^{m} \sum_{j=0}^{n} p_{ij} B_{i,m}(u) B_{j,n}(v) \qquad u, v \in [0,1]
$$
 (1.11)

lub równoważnie macierzowo

$$
p(u, v) = V^T A U
$$

gdzie *U*, *V* , *A* mają strukturę identyczną jak w przypadku Hermite'a. Postać geometryczna jest również podobna do analogicznego przypadku płatów Hermite'a i różni się tylko bazami, tzn.

$$
p(u, v) = V^T M_B^T P_B M_B U
$$

Z racji, że stosujemy tu kombinacje baz ortogonalnych to ich ich układ jest ponownie ortogonalny i zasadnicze własności powierzchni są analogiczne jak dla krzywych Beziera (w szczególności płat zawiera się w powłoce wypukłej punktów kontrolnych). Z postaci algebraicznej widać, że dostajemy w tym przypadku siatkę krzywych Beziera (rys. 1.8). Obliczając  $p^{uv}(u, v)$  dostajemy, że w punktach narożnikowych wektory

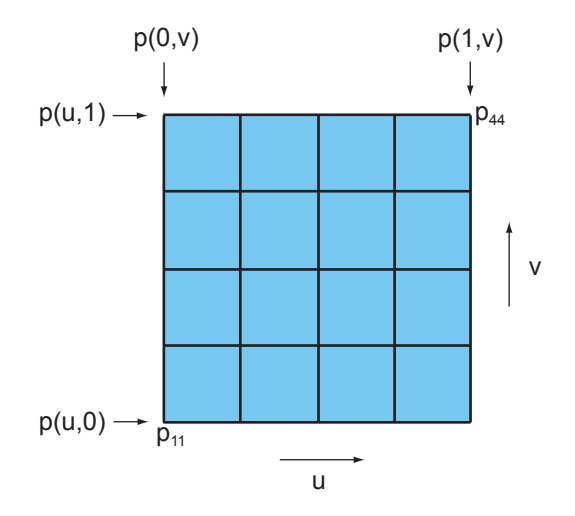

Rysunek 1.8: Siatka punktów kontrolnych i krzywych Beziera w powierzchni Beziera.

skrętu zależą jedynie od trzech punktów sąsiadujących bezpośrednio z narożnikowymi oraz od ich samych, tzn.  $p_{00}^{uv} = 9(p_{11} - p_{12} - p_{21} + p_{22})$  $p_{10}^{uv} = 9(p_{13} - p_{14} - p_{23} + p_{24})$  $p_{01}^{uv} = 9(p_{31} - p_{32} - p_{41} + p_{42})$  $p_{11}^{uv} = 9(p_{33} - p_{34} - p_{43} + p_{44})$ 

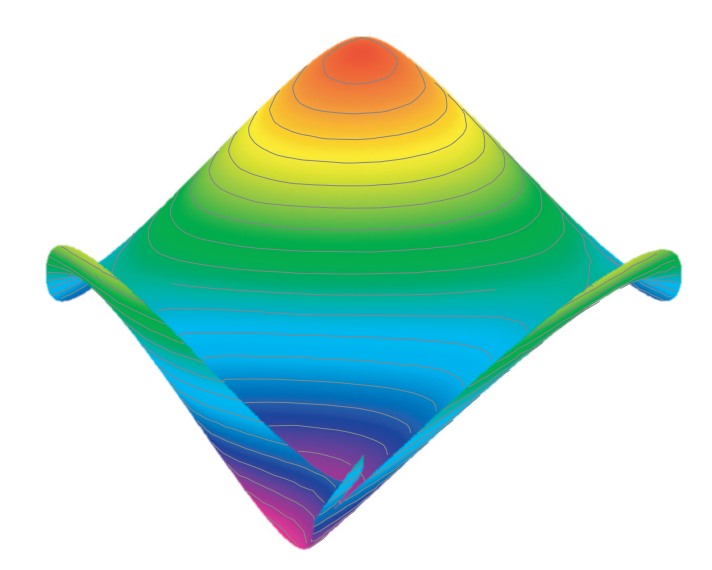

Rysunek 1.9: Przykładowa powierzchnia Beziera.

Rysunek 1.9 pokazuje przykładową powierzchnię Beziera wygenerowaną przez następujące macierze geometrii:

$$
P_B^x = \begin{bmatrix} 0 & \frac{1}{3} & \frac{2}{3} & 1 \\ \frac{1}{3} & \frac{2}{3} & 1 & \frac{4}{3} \\ -\frac{1}{3} & 0 & 1 & \frac{3}{3} \\ 0 & \frac{1}{3} & \frac{4}{3} & 1 \end{bmatrix} \qquad P_B^y = \begin{bmatrix} 0 & \frac{1}{3} & -\frac{1}{3} & 0 \\ \frac{1}{3} & \frac{3}{3} & 0 & \frac{1}{3} \\ \frac{2}{3} & 1 & \frac{1}{3} & \frac{2}{3} \\ 1 & \frac{4}{3} & \frac{2}{3} & 1 \end{bmatrix} \qquad P_B^z = \begin{bmatrix} 0 & \frac{1}{3} & -\frac{1}{3} & 0 \\ \frac{1}{3} & \frac{3}{3} & 0 & \frac{1}{3} \\ -\frac{1}{3} & 0 & -\frac{2}{3} & -\frac{1}{3} \\ 0 & \frac{1}{3} & -\frac{1}{3} & 0 \end{bmatrix}
$$

Stosując mieszanie baz różnych stopni np. *n* = 3, *m* = 5 można budować płaty Beziera o różnej gęstości punktów kontrolnych w obszarze parametrów *u, v*. W tym przypadku dostajemy macierz *P<sup>B</sup>* wymiaru 5 *×* 3. Konwersja pomiędzy postaciami Hermite'a i Beziera jest oczywista przez porównanie postaci geometrycznych

$$
P_B = (M_B^T)^{-1} M_H^T P_H M_H M_B^{-1}
$$

Dodanie nowych punktów kontrolnych przy zachowaniu kształtu płata oraz łączenie płatów Beziera wykonuje się tak samo jak dla płatów Hermite'a. Ćwiczeniem dla czytelnika jest wyprowadzenie stosownych wzorów. Można oczywiście skorzystać z macierzy konwersji pomiędzy postaciami albo zrobić to od początku dla Beziera.

**Rendering płatów Beziera.** Do problemu można podejść na dwa sposoby:

(i) znaleźć przybliżenie wielokątowe powierzchni i przeprowadzić normalny rendering wielokątów. Chociaż wydaje się to nieco sztuczne, żeby z reprezentacji dokładnej wracać do przybliżonej to jednak ten sposób ma pewne zalety. Po pierwsze jest szybki, po drugie łatwy w realizacji używając podziału krzywych w reprezentacji De Casteljau (proszę zwrócić uwagę, że zawieranie się krzywej Beziera w powłoce wypukłej punktów kontrolnych powoduje, że kolejne przybliżenia rekurencyjne będą bliżej krzywej, a więc będą ją lepiej przybliżały - oczywiście można też stosować szybki podział binarny z reprezentacją Bernsteina). Problemem pozostaje określenie kryterium zakończenia podziałów. Stosowanie jednakowego podziału dla wszystkich powierzchni jest proste, ale nie jest ekonomiczne. Można wobec tego kończyć np. gdy rzutowane wielokąty będą mniejsze od wymiaru piksela lub korzystać z kryterium płaskości kolejnego podziału, tzn. mierzyć odchylenie nowych wierzchołków od wielokąta bazowego dla nich. Jako ćwiczenie dla czytelnika proponuje się znalezienie przykładu, kiedy to ostatnie kryterium powoduje błąd.

(ii) rendering bezpośredni z postaci algebraicznej - zwykle realizowany sprzętowo.

# **Literatura**

- [1] Mortenson, M.E., *Geometric Modeling*, Wiley, 1997
- [2] Watt, A., Watt, M., *Advanced Animation and Rendering Techniques*, Addison-Wesley, 1992